## How do I download the QR code for my shop?

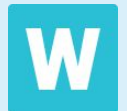

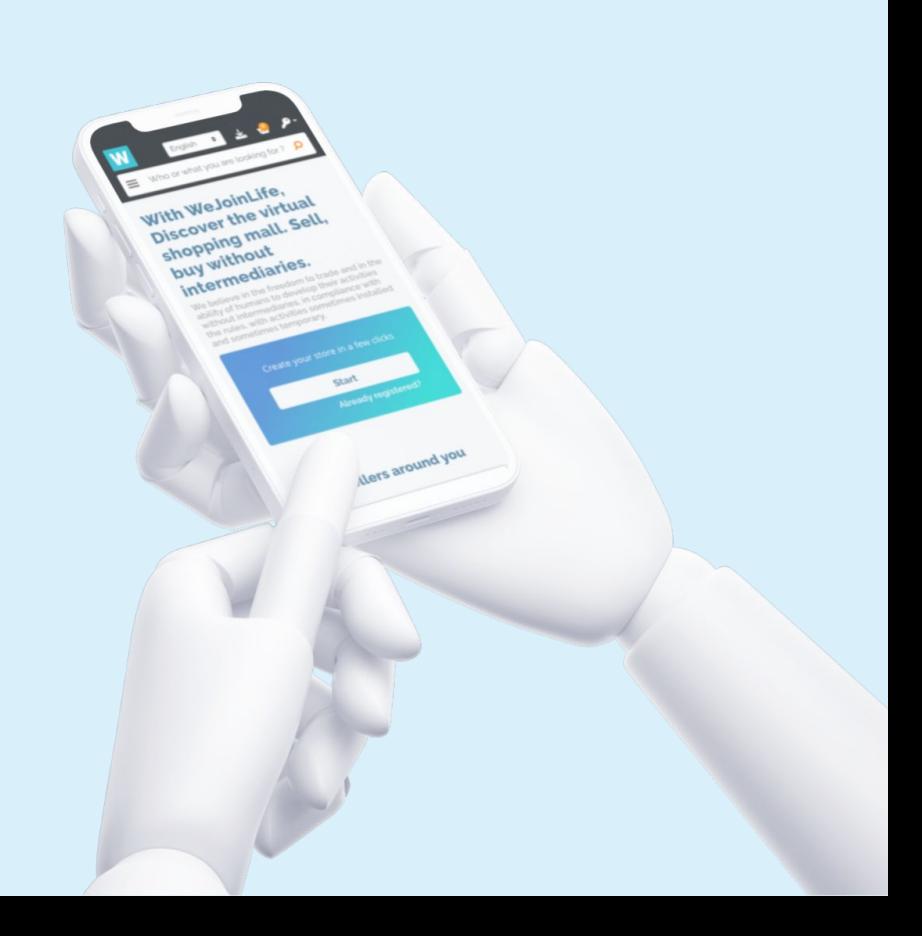

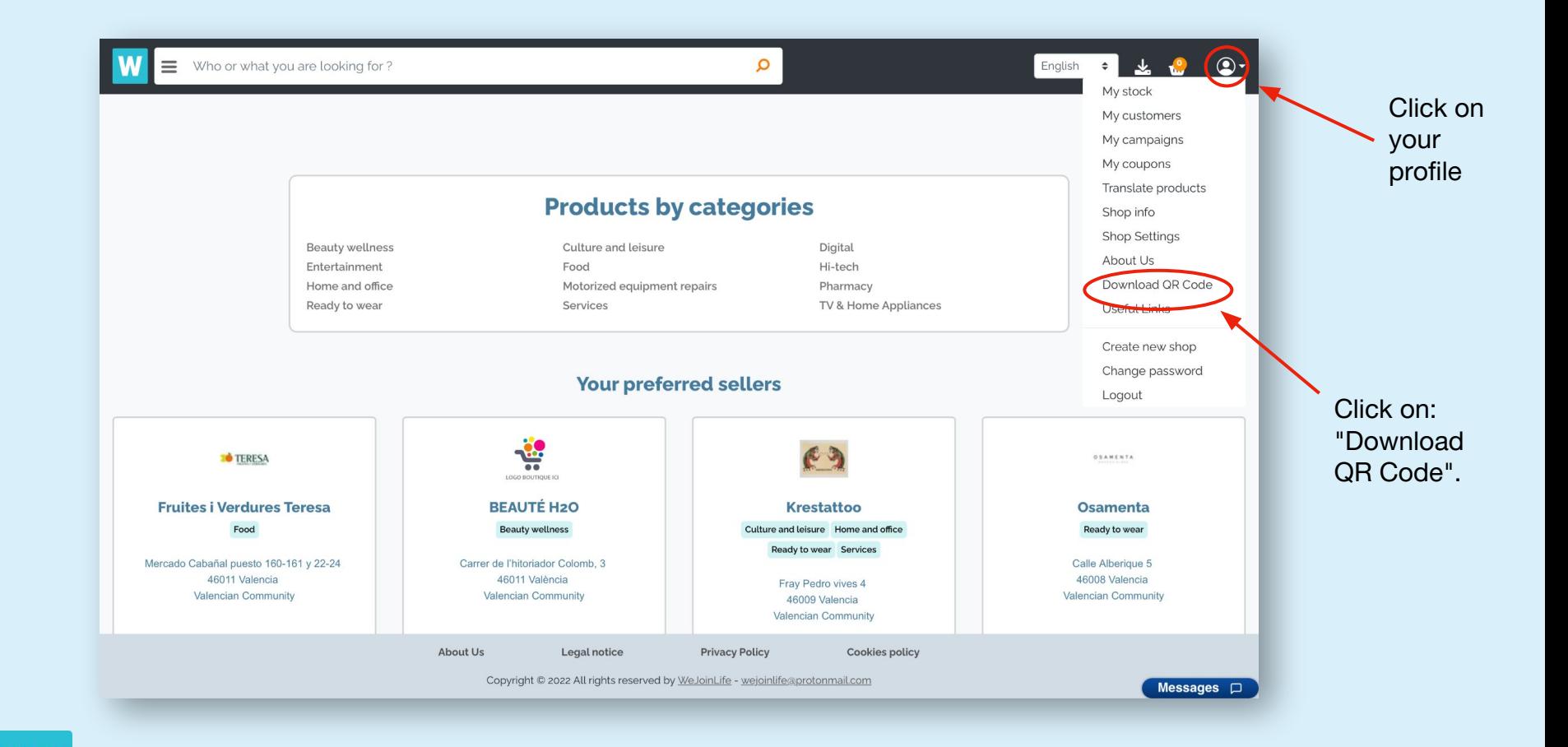

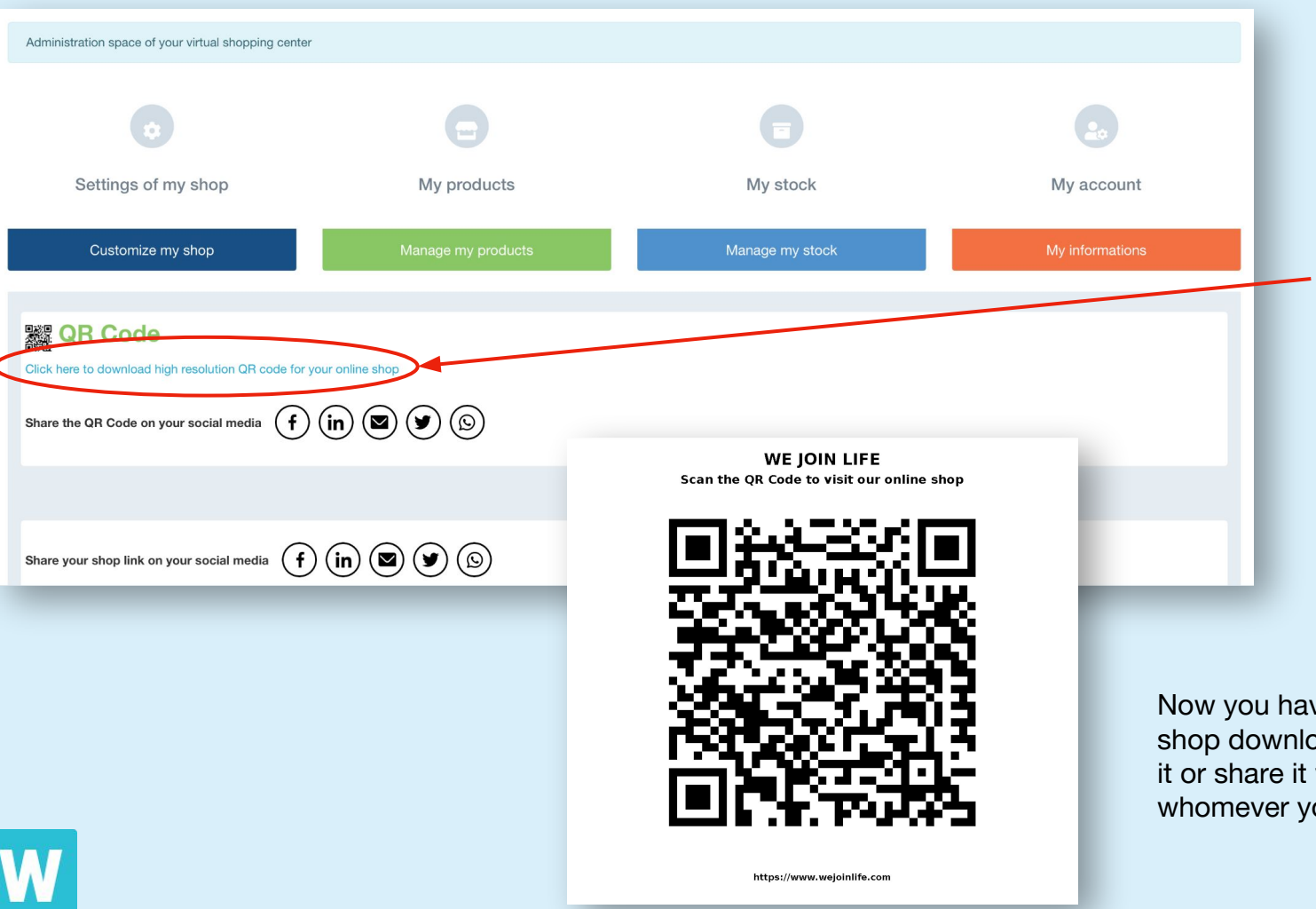

Click here to download your QR code. Then go to your downloads folder to find it.

Now you have the QR code of your shop downloaded so you can print it or share it wherever and with whomever you want.